## **Searching for Biomarkers in NCIt - Include v4.5**

To add biomarkers to NCIt, see [Adding Biomarkers to the NCIt Database.](https://wiki.nci.nih.gov/pages/viewpage.action?pageId=356522147)

## **How to Search for Markers in NCIt**

- 1. Search for the trial of interest. For instructions, refer to [Searching for Trials in PA.](https://wiki.nci.nih.gov/pages/viewpage.action?pageId=349342831)
- 2. In the search results, click the NCI Trial Identifier link for that trial. The Trial Identification page appears.
- 3. On the **Trial Identification** page, check out the trial. For instructions, refer to [Checking In and Checking Out Trials.](https://wiki.nci.nih.gov/pages/viewpage.action?pageId=341184378) (This checkout step is optional for Super Abstractors.)
- 4. On the **Scientific Data** menu, click **Markers**. The Markers page appears.
- 5. Click **Add**. The Add Marker page appears.
- 6. Next to the **Name** field, click **NCIt**. The **Marker Search in NCIt** window appears.

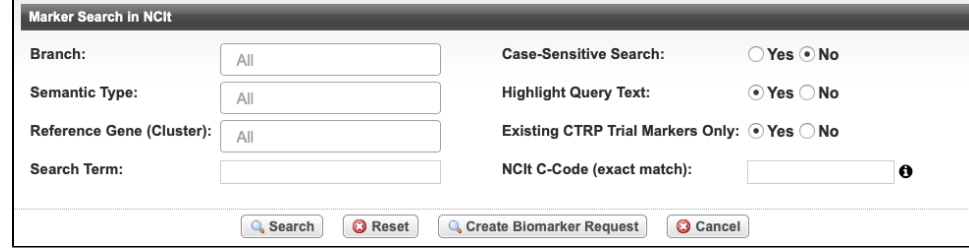

- 7. Enter all or part of the search/filter criteria in the fields provided.
- 8. To restrict your search by case, next to **Case-Sensitive Search**, select **Yes** (the default is case-insensitive).
- 9. To highlight the term you searched for in the list of results, next to **Highlight Query Text**, select **Yes**.
- 10. To limit the search to only existing Markers in CTRP, next to **Existing CTRP Trial Markers Only**, select **Yes**.
- 11. Select **Search**.
- 12. In the search results grid, click **Select** on the row that contains the appropriate marker. You are returned to the **Add Marker** page. The **Marker Name** field is populated with information from the marker you selected.

If you do not find the marker you are looking for in the NCIt database, you must create a placeholder. For instructions, see [Requesting](https://wiki.nci.nih.gov/pages/viewpage.action?pageId=356522139)  O) [New Permissible Biomarker Values](https://wiki.nci.nih.gov/pages/viewpage.action?pageId=356522139) or [Adding Markers from HUGO to the caDSR Database.](https://wiki.nci.nih.gov/pages/viewpage.action?pageId=356522147)